# UNIQUE DEVICE IDENTIFICATION **RESÜMEE**

**"UDI markieren, registrieren, nutzen" 23ter HIBC-Anwendertag**

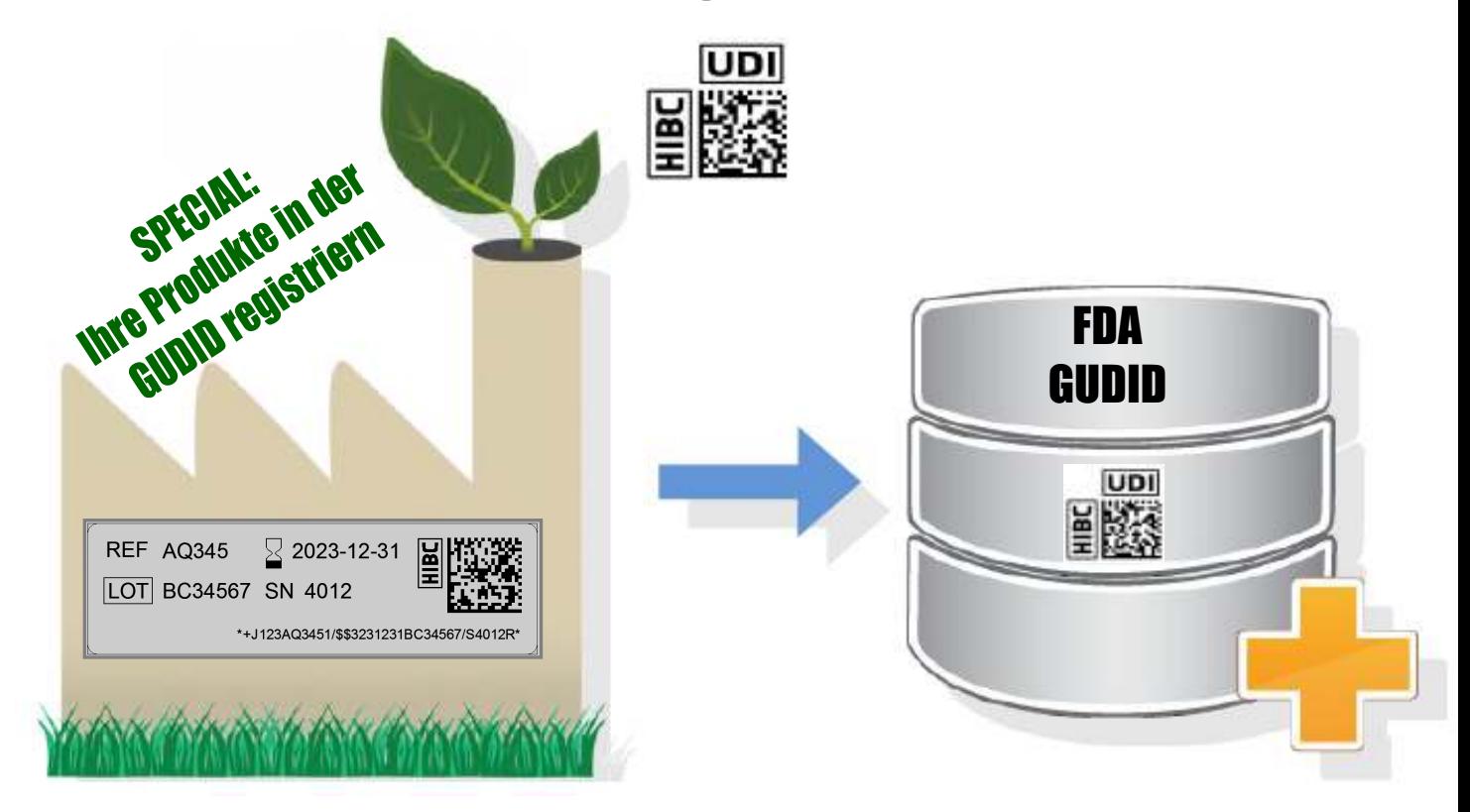

Gastgeber: BEGO GmbH & Co. KG, Wilhelm-Herbst-Straße 1, 28359 Bremen

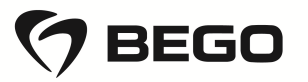

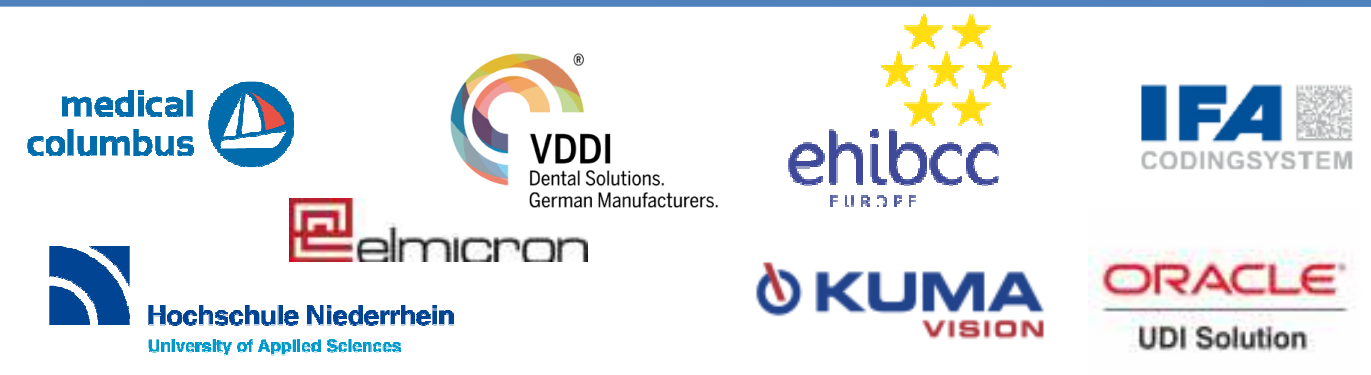

©20151020fOeh im Namen der Veranstalter

## UNIQUE DEVICE IDENTIFICATION

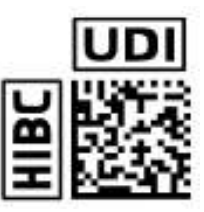

### **Resümee zum 23ten HIBC-Anwendertag**

Der 23. HIBC-Tag mit Special "GUDID" (gesprochen "Good Idea") zeigte sich auf kontinuierlich hohem Niveau dank dem engagierten Gastgeber, den Fachreferenten und den beitragenden Teilnehmern äußerst erfolgreich. Austausch pur. Bereits erfolgreiche UDI'ler gaben Ihre Erfahrungen an die weiter, die den "Good Idea"-Prozess noch vor sich haben. Der Tag wurde vom Obmann des Arbeitskreises AIDC, **John-Marco Fader**, DENTAURUM, moderiert.

#### **Willkommen** durch den **Gastgeber Christoph Weiss**,

Geschäftsführender Gesellschafter, BEGO, Bremer Goldschlägerei. Herr Christoph Weiss begrüßte die Teilnehmer auf das Herzlichste und gab einen Einblick in das Familienunternehmen der dritten Generation, das durch Innovation und Bremer Kaufmannsehre eine rasante Entwicklung zeigt. Unter der Leitung von Carol Smolawa (Bild 2: Vorn) hat BEGO bereits 1997 HIBC und damit UDI auf dem Produkt eingeführt.

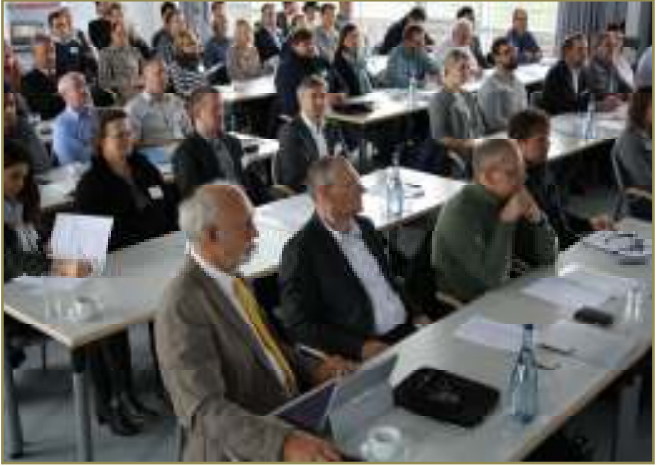

Bild 2) Aufmerksamkeit "pur" Zug folgen.

#### **Dr. Harald Oehlmann "UDI Markierung Schritt für Schritt"**

Der Vortrag enthielt Erläuterungen für Einsteiger und Tipps für Praktiker:

- UDI-Code auf Produkt und Verpackung effektiv aufbringen,
- Realisierung, Qualitätskontrolle, Anwenderaspekte.

Auch über neue Lösungen mit schmalsten Codes von 1,6mm

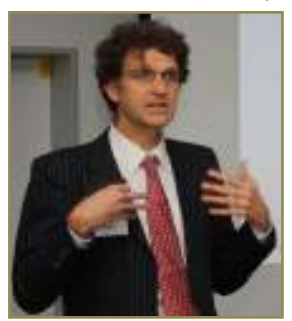

nach "DIN 16587 Rechteckige Erweiterung des Data Matrix Codes" wurde berichtet und über HIBC-Verifikation für UDI mit dem kostenlosen Tool Bild 3) Gregor Stock - UDI weltweit "HIBISCAN" von Elmicron.

#### **GUDID, die globale Datenbank - das Registrierungs-ABC**

• Die Stammdaten in der FDA-Datenbank "GUDID"

● die 3 Wege zur Registrierung: A-Direkt, B-Upload, C- Dienste. Dr. Harald Oehlmann zeigte die Inhalte der Felder, die in der "GUDID" einzutragen sind und gab Tipps, wie zum Beispiel für die USA die Kosten für die notwendige GMDN-Nomenklatur eingespart werden können. Bild 4) Erläutert wurden die verschiedenen Möglichkeiten A, B und C um die Produktstammdaten in die "GUDID" einzupflegen.

Bild 4) Dr. Harald Oehlmann

#### **Paul Rupp, Medizin- und Pharma- Kombiprodukte**

● Kombilösungen PPN+HIBC / HIBC + PPN

Es ist nicht alles UDI, denn es gibt auch neue Verordnungen für die Kennzeichnung von Arzneimitteln in Europa. Hier wird DataMatrix als Datenträger vorgeschrieben. Da auf Arzneimitteln in Zukunft nur noch ein Code stehen darf, der alle relevanten Daten trägt, zeigte Paul Rupp bereits die Lösung für EINEN Code auf der Packung, der sowohl die Pharmareferenz (PZN/PPN) enthält, als auch eine UDI-DI zum Beispiel HIBC zusammen mit den gemeinsamen Variablen als Verfalldatum, LOT und Seriennummer.

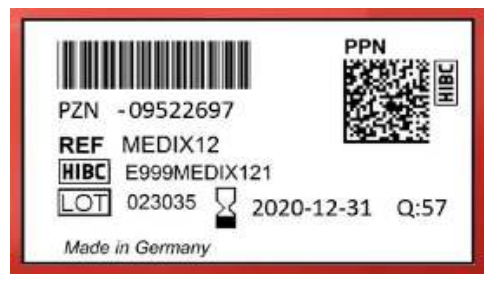

#### **UDI-Registrierung <b>Contract Contract Contract** Contract Contract Contract Contract Contract Contract Contract Contract Contract Contract Contract Contract Contract Contract Contract Contract Contract Contract Contract Con **Die drei Wege A, B, C**

Die nachfolgenden Referenten nahmen jeweils zu einem der Wege A, B, C Stellung (siehe auch Bild 10). Heinrich Oehlmann erläuterte den Weg (A) Web Interface", unterstützt durch Teilnehmer, die bereits erfolgreich Ihre UDI-Stammdaten über das WEB-Interface in die GUDID eingegeben haben.

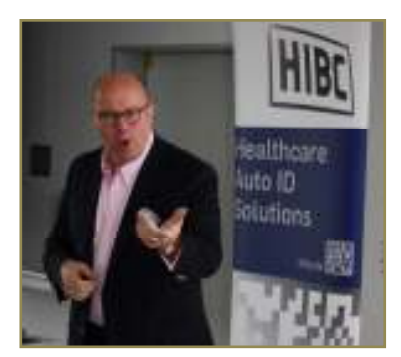

Bild 1) Begrüßung durch Christoph Weiss

#### **UDI für USA, Europa und weltweit**

Den Stand der Entwicklungen erläuterte **Gregor Stock** Fachreferent "Legal Affaires" bei VDDI und FIDE. Vor der finalen Verabschiedung der MP-Verordnung mit UDI finden derzeit die Abstimmungsgespräche in der sogenannten TRILOG-Runde zwischen Europäischer Kommission, dem Rat und dem Europäischen Parlament statt. Die Entscheidung wird innerhalb der ersten Jahreshälfte 2016 erwartet. UDI in den USA ist scharf geschaltet und der Rest der Welt soll unter Koordination des \*IMDRF Zug um

 $\overline{2}$ 

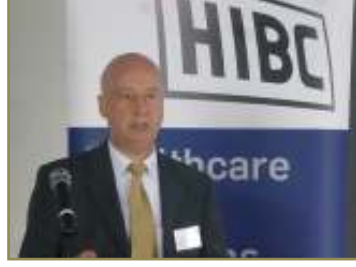

### UNIQUE DEVICE IDENTIFICATION

#### **UDI-Registrierung per System durch Upload (B)**

Datenmengen.

Es folgten Referate zum Upload der UDI-Stammdaten über das "Electronic Submission Gateway (ESG) durch den Hersteller selbst. Zum Start kann die "File per File Übertragung" gewählt

werden, allerdings ist die automatische Übertragung in

**UDI-Registrierung per System durch Upload (B)** Lösungsansatz der **KUMAVISION med** wurde von **Stefan** 

Zusammenstellung des Stammdatensatzes im ERP-System, der Erstellung der Übertragungsfiles und im ersten Schritt aus dem Upload "File per File". Die

HL7-SPL-Routine der optimale Weg für große

**Lüschen** erläutert. Dieser besteht aus der

lthcare a ID Itions

Bild 6) Stefan Lüschen

#### **Eine praxiserprobte UDI-Lösung (B)**

für die elektronische Erfassung der UDI-Stammdaten aus dem ERP-System und Übermittlung über "ESG" an die GUDID zeigte **Elmar Frühe**, Oracle Deutschland. Diese Lösung dockt an ein beliebiges ERP-System an und lässt zusätzliche UDI-Daten ergänzen und verwalten.

#### **UDI-Dienstleistung (C)**

**Marcel Koecher** erläutert die UDI-Dienstleistung von Medical Columbus. Dabei schickt der Hersteller seine UDI-Stammdaten an Medical Columbus, dort werden diese in die HL7-SPL-Form gebracht und an die GUDID überstellt. Dabei werden auch die Transaktionen und deren Quittungen verwaltet.

#### **UDI-Service HL7-SPL durch die Hochschule Niederrhein**

**Lasse van de Sand** führt die möglichen Dienstleistungen der Hochschule mit dem Institut für Datenmanagement und Datenvalidierung im Gesundheitswesen (IDDG e.V.) auf, die sich auf Konvertierung von Daten in HL7-Format und auf Datenvalidierung beziehen. Ansprechpartner sind auch **Frau Prof. Sylvia Thun** und **Herr Prof. Hubert Otten**.

#### **HIBC für die Logistik bei BEGO**

Noch einmal Praxis. Carol Smolawa erläuterte bei dem abschließenden Rundgang, dass für ihn, bzw. BEGO stets der eigene Nutzen des eindeutigen Barcodes und der Nutzen für den Kunden im Vordergrund stand. Heute ist er froh, dass er bereits 1997 mit dem "Health Care Bar Code (HIBC)" auf das richtige Pferd gesetzt hat, der als das eine von 3 Systemen für UDI akkreditiert ist und für ihn das Optimale darstellt.

Bild 9) Auf dem Weg zur Begehung "HIBC für die Logistik bei BEGO"

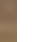

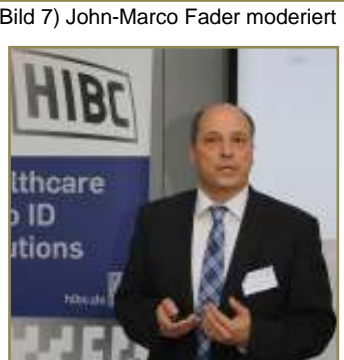

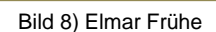

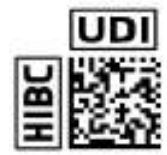

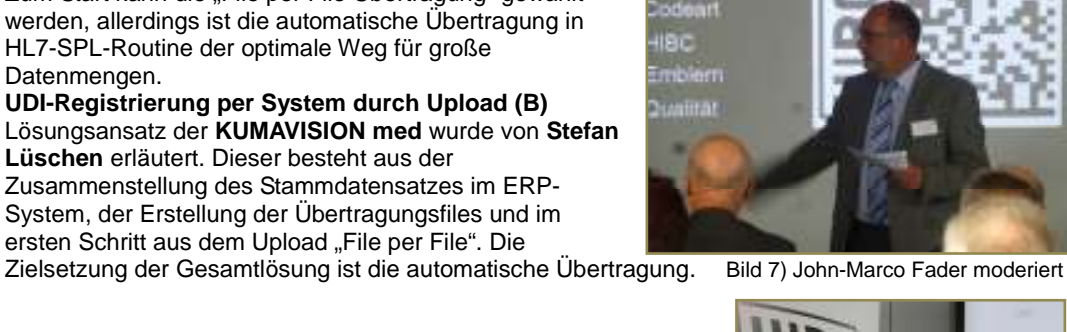

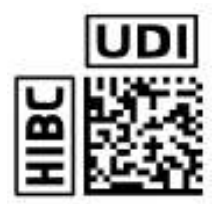

### NIQUE DEVICE IDENTIFICAT

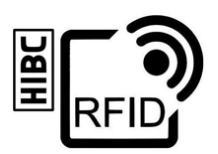

#### **Zu den drei Wegen A, B, C für das Übertragen der UDI-Stammdaten**

Die Skizze unten zeigt die Wege der Stammdaten in die GUDID: A) über Web-Interface, B) über das Electronic Submission Gateway, C) über Dienstleister und öffentlicher Zugriff, wenn die Stammdaten in der GUDID angelangt sind.

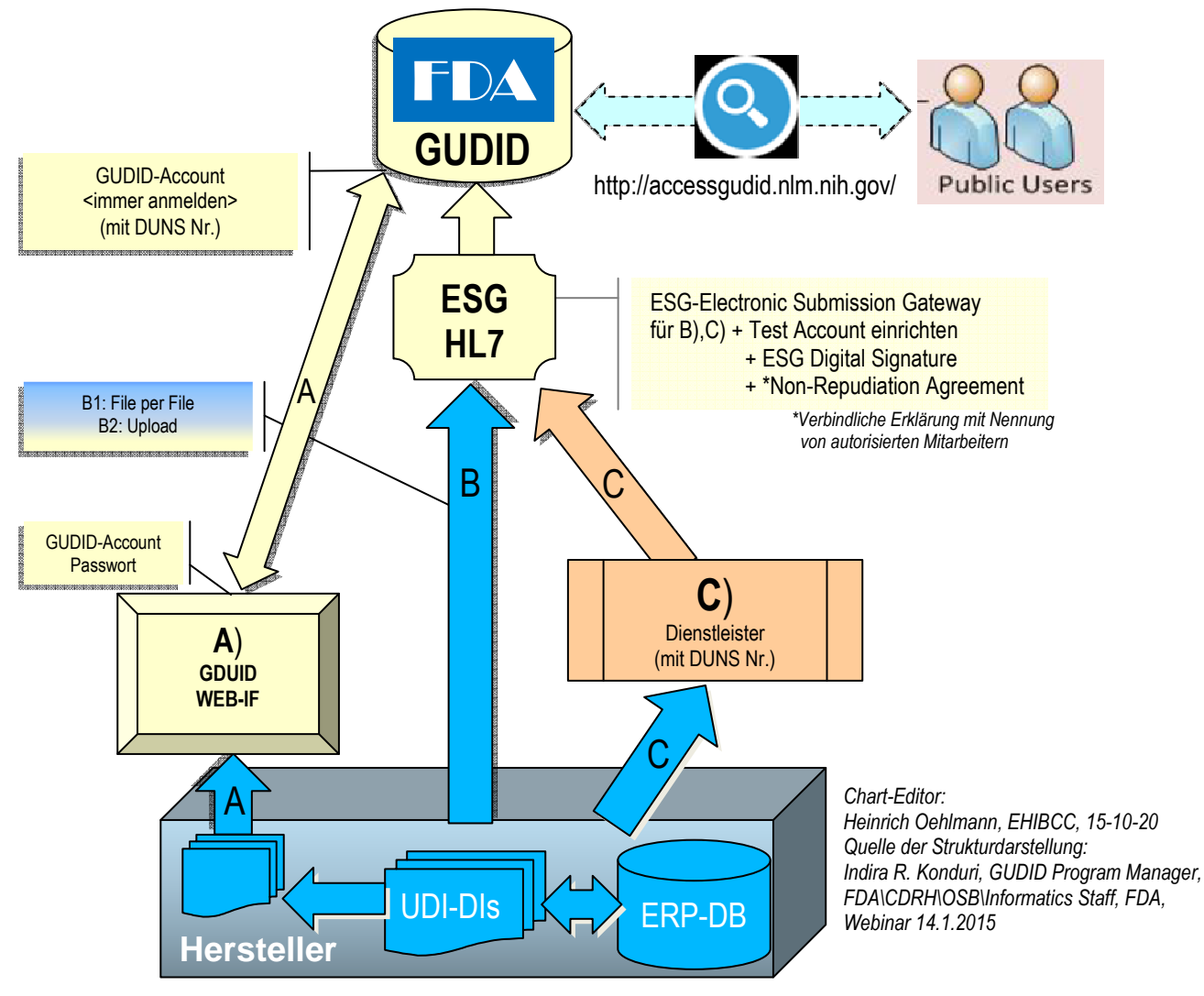

Bild 10: Die Wege A, B, C der Stammdaten in die GUDID

#### **Referenten und Gesprächspartner :**

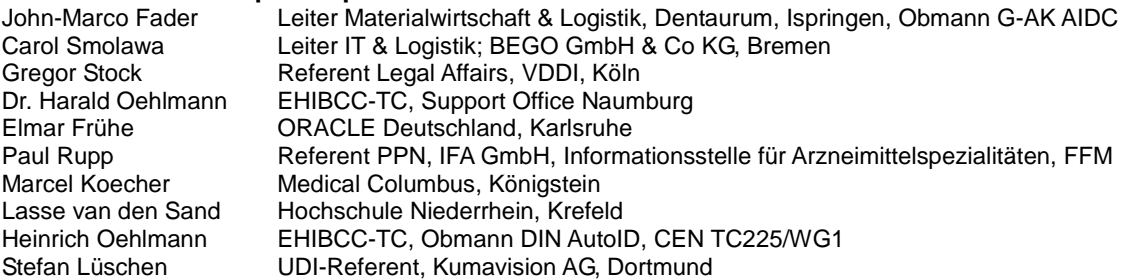

#### **Die Veranstalter**

Für das Ausrichten der Veranstaltung zeichnen der VDDI und EHIBCC verantwortlich, sowie der Gastgeber und die ELMICRON GmbH zur Durchführung. Die Referenten repräsentieren jeweils ihre eigene Institution. Alle Rechte und Änderungen vorbehalten. Copyright 150810 im Namen der Veranstalter.

> EHIBCC – European Health Industry Business Communication Council, www.HIBC.de VDDI - Verband der Deutschen Dental-Industrie e.V., www.vddi.de

Rückfragen an die Referenten koordiniert Frau Yvonne Steinz, Kösener Sr. 85, 06618 Naumburg/Saale Mail: Yvonne.Steinz@hibc.de, Tel. 03445 781140, http//:www.hibc.de